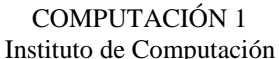

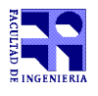

## **Examen - 15 de Febrero de 2012**

- Duración de esta etapa: 3 Hs.
- No se podrá utilizar ningún tipo de material (apuntes, libro, calculadora, etc). Apague su celular.
- **Sólo** se contestarán preguntas sobre interpretación de la letra hasta 30 minutos antes de la finalización del mismo.
- Escriba las hojas de un solo lado
- Las partes no legibles del parcial se considerarán no escritas
- En la primer hoja a entregar ponga con letra clara, en el ángulo superior derecho, su nombre, número de cédula de identidad y cantidad de hojas -en ese orden-; las demás hojas es suficiente con nombre, número de cédula y número de página.

**Nota:**

**NO** se puede usar, ninguna función de Matlab que por su naturaleza, resuelva trivialmente el problema.

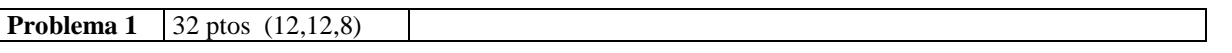

En Matlab, los conjuntos ordenados de números (los conjuntos no tienen elementos repetidos), se pueden representar mediante vectores. Es decir, un conjunto ordenado será un vector cuyos elementos serán números ordenados en forma ascendente.

Ejemplos: [1,2,5], [-1,0,1,1111,22222,33333,11111111]

a) Implemente en Matlab una función **recursiva** que reciba dos conjuntos ordenados y devuelva como resultado el conjunto unión (también ordenado) de los dos conjuntos recibidos. Ejemplos:

```
Union([1,2,5], [-1,0,1,1111,22222,33333,11111111]) = [-1,0,1,2,5,1111,22222,33333,11111111]Union([0],[]) = [0]
```
- b) Implemente en Matlab una función **iterativa** que reciba dos conjuntos ordenados y devuelva como resultado el conjunto unión (también ordenado) de los dos conjuntos recibidos.
- c) Implemente en Matlab una función **recursiva** que reciba dos conjuntos ordenados y devuelva como resultado el conjunto intersección **(también ordenado)** de los dos conjuntos recibidos

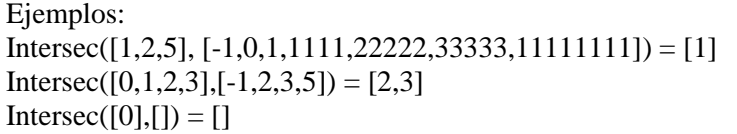

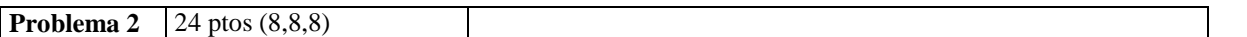

a) Implementar una función **recursiva** en Matlab *mayoresaCero* que reciba una matriz dispersa en formato elemental y devuelva la cantidad de elementos mayores a ceros que tiene dicha matriz dispersa.

b) Implemente una función **iterativa** en Matlab que reciba dos matrices dispersas en formato elemental ordenado (es decir que los elementos están ordenado por fila y si dos elementos tienen la misma fila ordenados por columna)**,** las sume matricialmente y devuelva el resultado expresado como matriz dispersa.

c) Sea A la cantidad de elementos no cero del resultado de sumar dos matrices dispersas. Se sabe que A es menor o igual a la suma de la cantidad de elementos no ceros de cada matriz de la suma. Escriba una función en Matlab que reciba dos matrices dispersas en formato elemental ordenado y que devuelva el resultado de restarle A a la suma de la cantidad de elementos no ceros de ambas matrices, es decir: Cantidad\_zeros(m1)+Cantidad\_zeros(m2)-A.

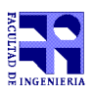

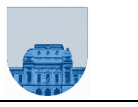

**Problema 3** 19 (9,10) ptos

Sea X una variable aleatoria discreta con valores posibles  $x_i$ , y respectivas probabilidades  $p_i$ , i = 1:n. La esperanza de X se calcula como:

$$
E(X) = x_1 p_1 + x_2 p_2 + \ldots + x_n p_n = \sum_{i=1}^n x_i p_i
$$

Su varianza como:

$$
Var(X) = E((X - E(X))^{2}) = \sum_{i=1}^{n} p_{i}(x_{i} - E(X))^{2}
$$

Sean dos vectores, X y P, X contiene los valores posibles  $x_i$  y P sus respectivas probabilidades  $p_i$ 

- a) Implementar una función **recursiva** de Matlab que reciba como parámetros de entrada los dos vectores X y P, y devuelva el valor de la Esperanza de X.
	- b) Implementar una función de Matlab la cual recibe como parámetros de entrada dos vectores X y P, y devuelva la Varianza de X.

**Nota:** Para la parte b) se puede utilizar la función de la parte a)

**Problema 4** 18 ptos (6x3)

- a) Calcule la expresión decimal del siguiente número binario puro: 10001
- b) Calcule la expresión octal de  $1101011010101<sub>2</sub>$  (en base 2)
- c) Represente en complemento a 2 con 5 bits, del número 11
- d) Determine la expresión decimal que representa la tira 0 10000011 11000000000000000000000 en punto flotante simple precisión
- e) Determine la representación en el sistema de punto flotante de 1,5
- f) La cantidad de usuarios que permite habilitar un sistema operativo, ¿depende de la interfaz gráfica que se utilice?

**Nota:** Justificar todas las respuestas.

**Problema 5**  $\left|7 \right|$  ptos (4,3)

Las siguientes funciones están siendo programadas y probadas:

a) Determine la salida en pantalla al invocar la función pregunta1 desde el entorno de Matlab de la siguiente manera:

 $\gg$  pregunta1(4)

b) Determine la salida en pantalla al invocar la función pregunta2 desde el entorno de Matlab de la siguiente manera:

 $\gg$  pregunta2(4)

```
function y = prequntal(x)i = 0;if x == 0i = 10;y = 0; else
y = 1 + \text{prequntal}(x-1);
 i = i + 1;disp(y,i); end
                                     function y = prequnta2(x)i = 10;y = 0;for j=0:xy = 1 + y;i = i + 1;disp(y,i); end
```